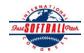

E-mail to:

## INTERNATIONAL SOFTBALL CONGRESS Official 2012 ISC World Tournament Roster Form

This form is to be sent to the email addresses below on or before May 1, July 13 and August 6.

| Team: (Team name, city, state/province) |                                                                                   | Ramsey F         | Ramsey Financial                   |            |            |                   |                     | 02/06/2012                                   | Team No.             |
|-----------------------------------------|-----------------------------------------------------------------------------------|------------------|------------------------------------|------------|------------|-------------------|---------------------|----------------------------------------------|----------------------|
| Manager Name:                           | Rocco Ramsey                                                                      | E-ma             | E-mail address: ramsy@frontier.com |            |            |                   |                     |                                              |                      |
| Manager Address:                        | PO Box 14 Bowen, IL                                                               |                  |                                    |            |            |                   |                     | Zip/Postal:                                  | 62316                |
| Home Phone:                             | (217)617-2601                                                                     | <u>H</u>         | Iotel/Motel:                       | _          |            |                   |                     | Hotel Phone:                                 |                      |
| Cell Phone:                             | (217)617-2601                                                                     | ** Cell Ph       | one must                           | be someone | who will b | e at the entire t | ournament and ca    | n be contacted day                           | y or night**         |
| Player Names                            | egends Teams                                                                      | nds Teams Out of |                                    |            |            |                   |                     | Family Members Passes (Names)*               |                      |
| Last Name                               | First Name                                                                        | Uniform #        |                                    | Region     | PRAWN      | Newcomer City,    |                     | *must have the sar                           | ne address as player |
| - Ramsey                                | Rocco                                                                             | 5                | Coach                              |            |            | Bow               | en, IL              |                                              |                      |
| - Ramsey                                | Corey                                                                             | 1                | Catcher                            |            |            | Bow               | en, IL              |                                              |                      |
| Ramsey                                  | Austin                                                                            | 14               | 3B                                 |            |            | Deca              | ıtur, IL            |                                              |                      |
| Gronewold                               | Andy                                                                              | 23               | P                                  |            |            | Cartl             | nage, IL            |                                              |                      |
| Gronewold                               | Brody                                                                             | 6                | Util.                              |            |            | Cartl             | hage, IL            |                                              |                      |
| Gronewold                               | Josh                                                                              | 15               | OF                                 |            |            | Quin              | ıcy, IL             |                                              |                      |
| - Dowdall                               | Greg                                                                              | 0                | OF                                 |            |            | Wars              | saw, IL             |                                              |                      |
| - Dowdall                               | Jeff                                                                              | 9                | 1B                                 |            |            | Wars              | saw, IL             |                                              |                      |
| - Koehler                               | Tony                                                                              | 12               | P                                  |            |            | Wars              | saw, IL             |                                              |                      |
| 0- Kissinger                            | Matt                                                                              | 19               | 2B                                 |            |            | Cartl             | hage, IL            |                                              |                      |
| 1- VanFleet                             | Derek                                                                             | 13               | OF                                 |            |            | Mac               | omb, IL             |                                              |                      |
| 2- Douglas                              | Matt                                                                              | 3                | OF                                 |            |            | Mac               | omb, IL             |                                              |                      |
| 3- Altgilbers                           | Shawn                                                                             | 7                | SS                                 |            |            | Quin              | ıcy, IL             |                                              |                      |
| 4- Janssen                              | Brian                                                                             | 52               | DH                                 |            |            |                   | ıcy, IL             |                                              |                      |
| 5- Grosnic                              | Sean                                                                              | 2                | OF                                 |            |            |                   | ıcy, IL             |                                              |                      |
| 6-                                      |                                                                                   |                  |                                    |            |            |                   |                     |                                              |                      |
| 7-                                      |                                                                                   |                  |                                    |            |            |                   |                     |                                              |                      |
| 8-                                      |                                                                                   |                  |                                    |            |            |                   |                     |                                              |                      |
| Legends teams only                      | are allowed twenty (20) players.                                                  |                  | 1                                  |            |            |                   |                     |                                              |                      |
| -19                                     |                                                                                   |                  |                                    |            |            |                   |                     |                                              |                      |
| -20                                     |                                                                                   |                  |                                    |            |            |                   |                     |                                              |                      |
|                                         | ersonnel directly affiliated with you                                             |                  |                                    |            |            |                   | iclude fans, relati | ves (unless specific                         | cally fulfilling     |
| that function), i                       | that function), news media, etc. Children under 12 must be accompanied by a pass- |                  |                                    |            |            | int at the gate.  |                     | Family Members                               | s Passes (Names)*    |
|                                         | <u>Last Name</u>                                                                  |                  |                                    | First Name |            |                   | vince               | *must have the same address as team official |                      |
| - Field manager                         |                                                                                   |                  |                                    |            |            |                   |                     |                                              |                      |
| - Coach                                 |                                                                                   |                  |                                    |            |            |                   |                     |                                              |                      |
| - Coach                                 |                                                                                   |                  |                                    |            |            |                   |                     |                                              |                      |
| •                                       | Scorekeeper Ramsey                                                                |                  | Chris                              |            |            | Bowen, IL         |                     |                                              |                      |
| - Trainer                               |                                                                                   |                  |                                    |            | ]          |                   |                     |                                              |                      |

All teams should attach their completed roster form to an email and send to the below email addresses.

Outlook and Outlook Express users can click on the first email address below to create an email. Then attach your roster and send.

iscstat@hotmail.com, iscken@comcast.net, blairjs@rogers.com, ftode739@rogers.com, hdewild44@gmail.com, aldoran42@hotmail.com, kbeane8@yahoo.com, lachdavid@gmail.com